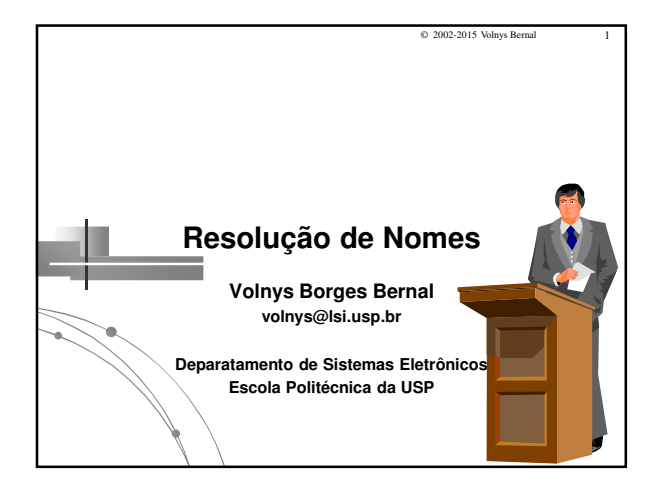

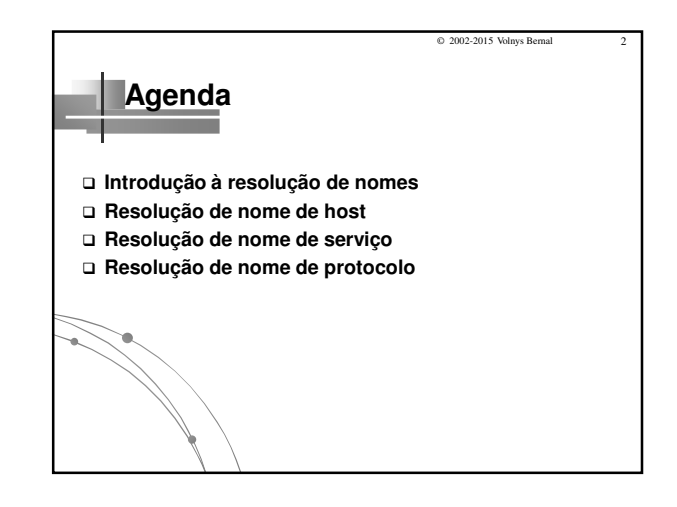

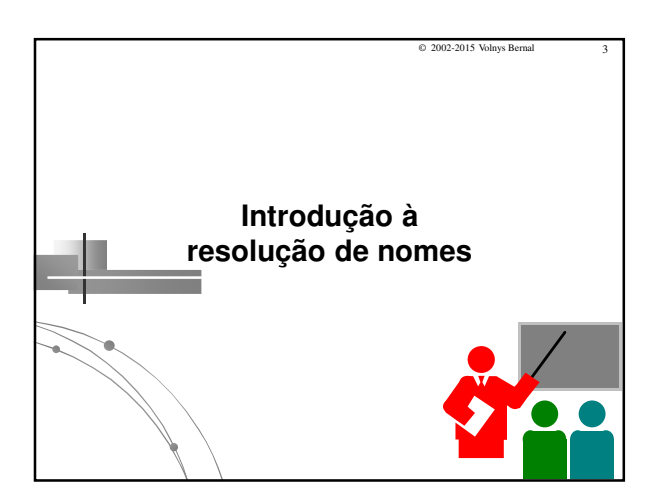

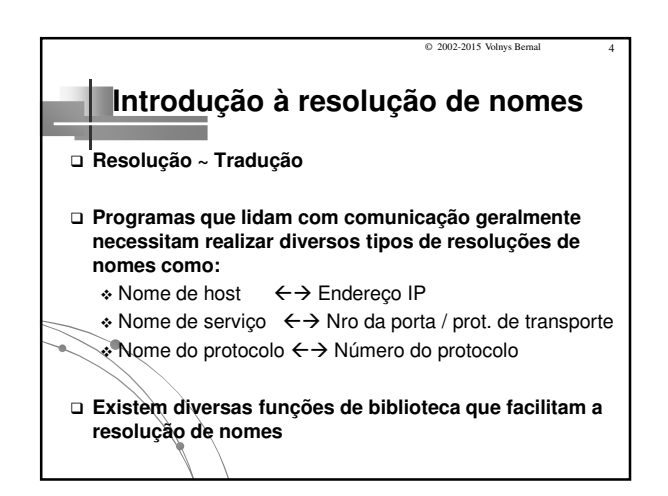

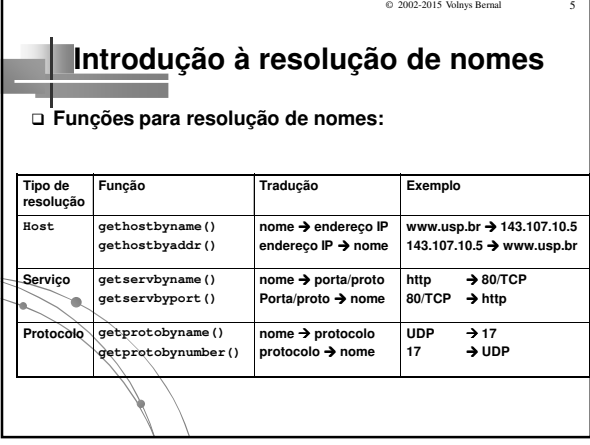

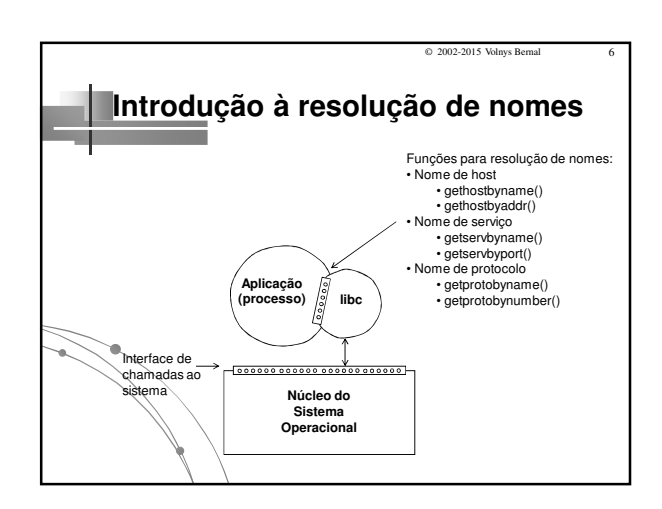

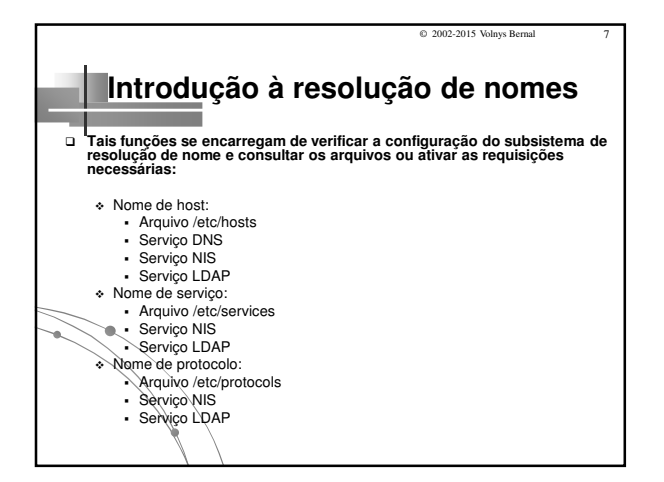

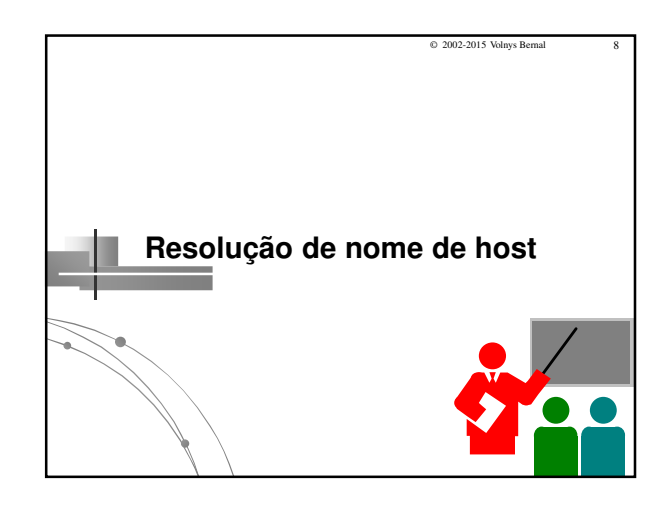

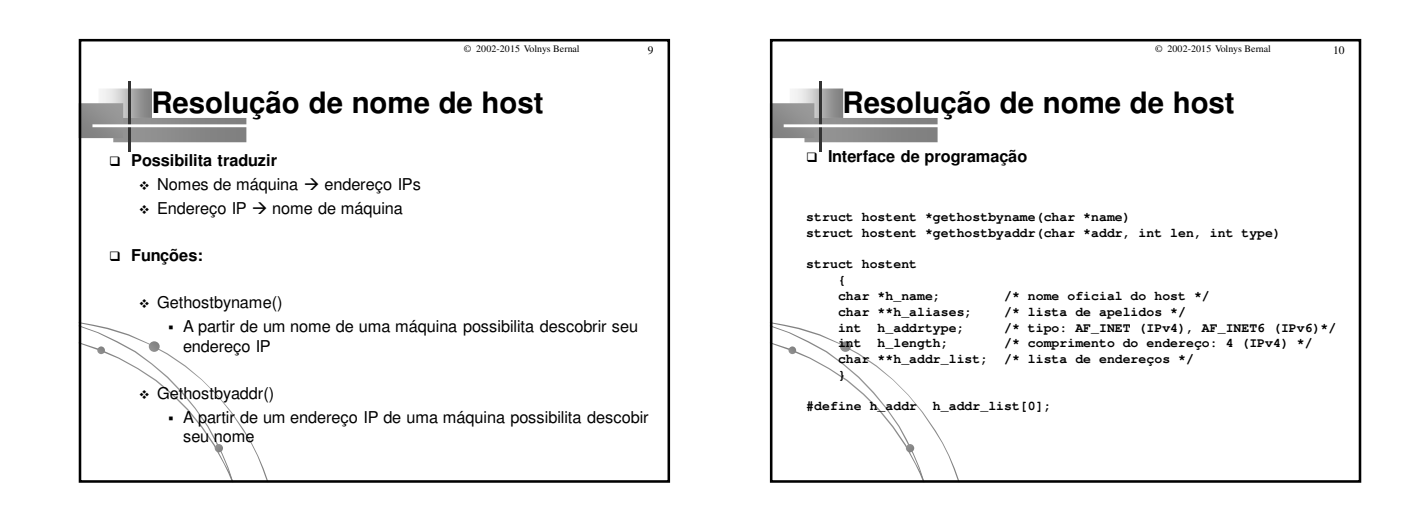

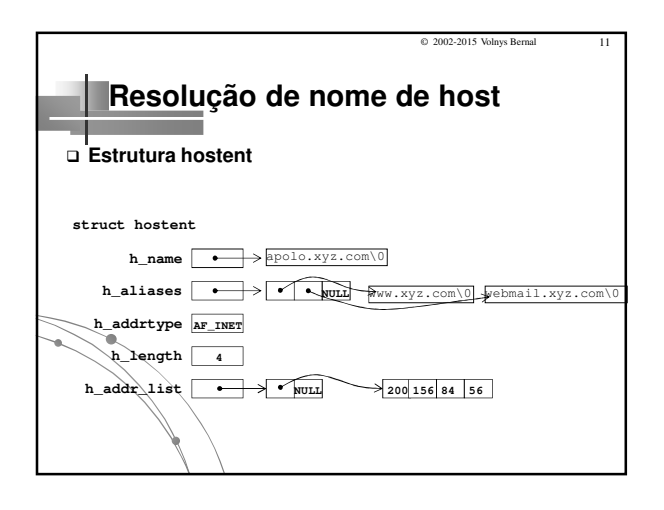

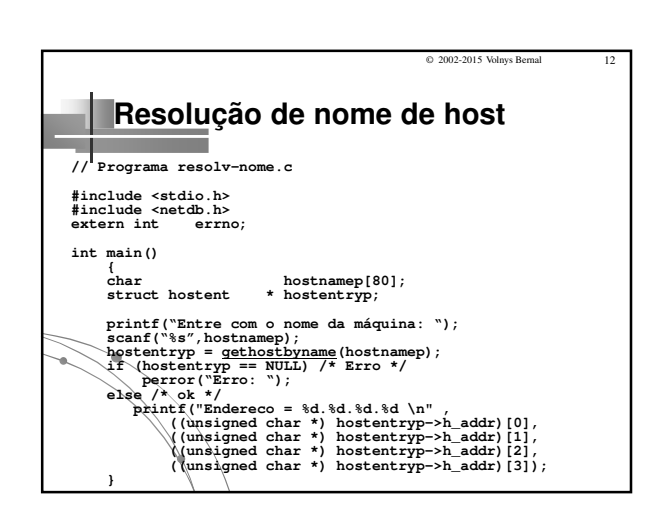

### Programação Sockets **Resolução Sockets** Resolução de Nomes

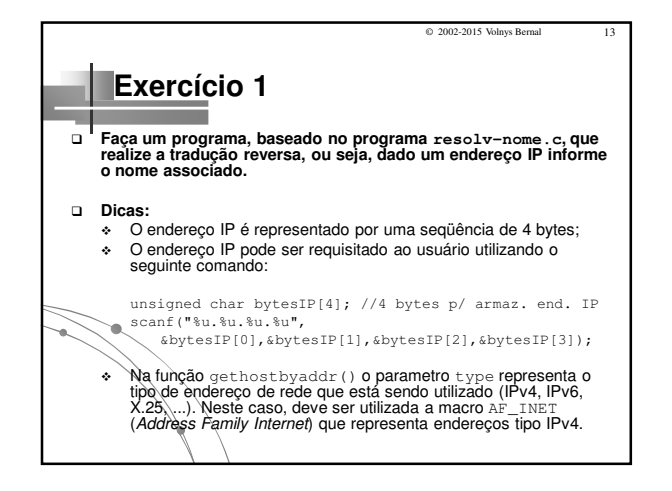

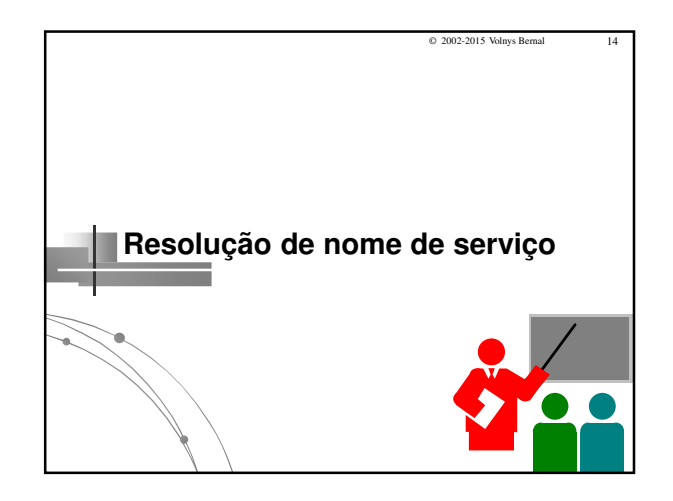

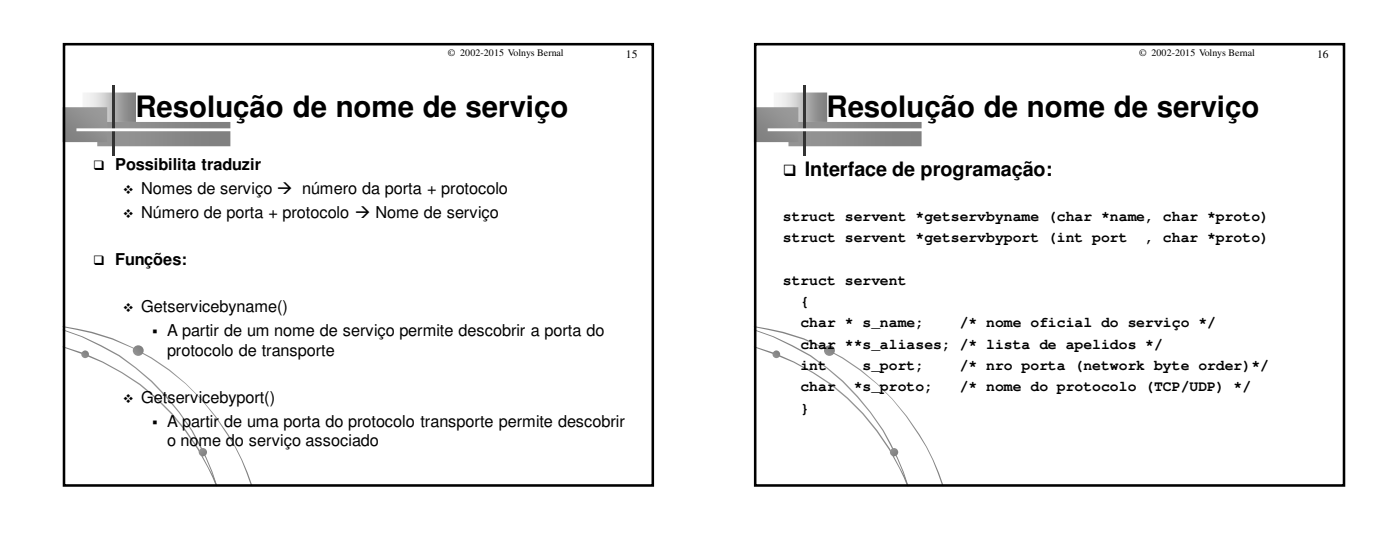

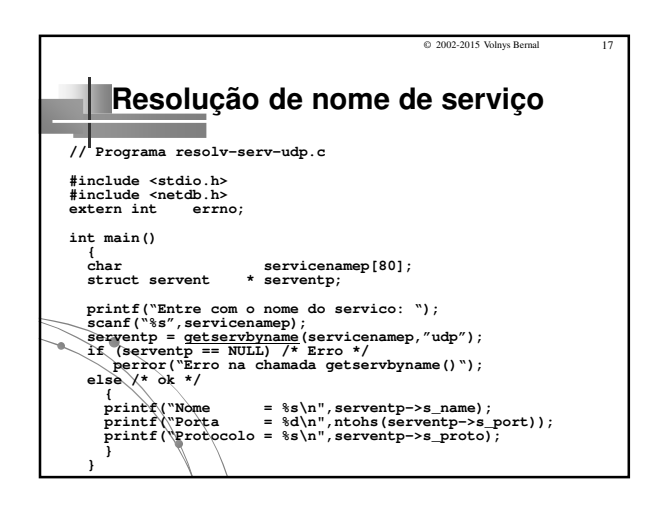

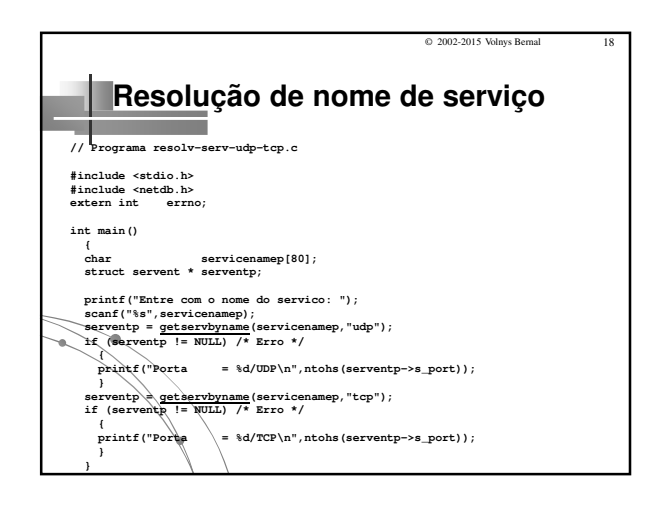

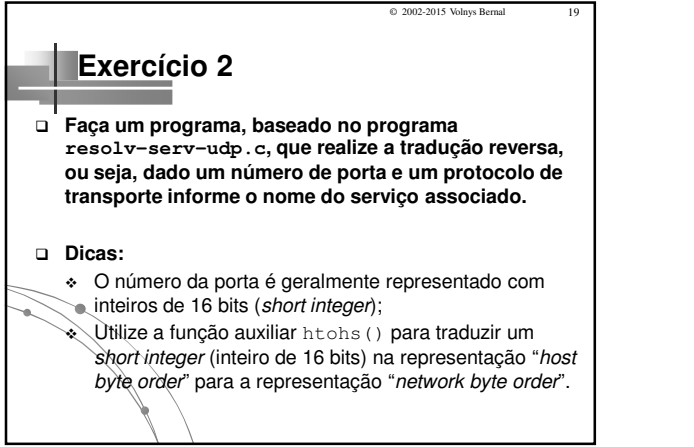

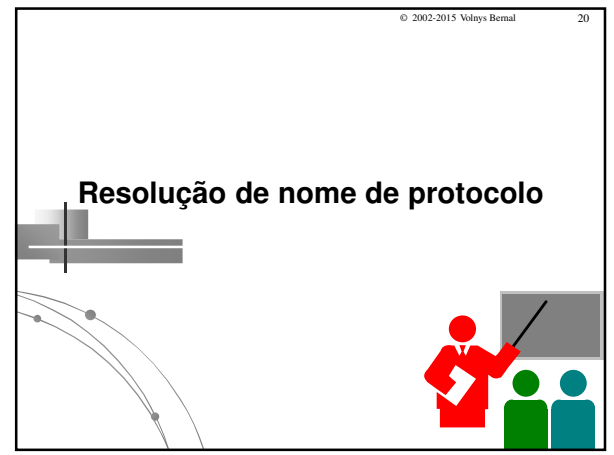

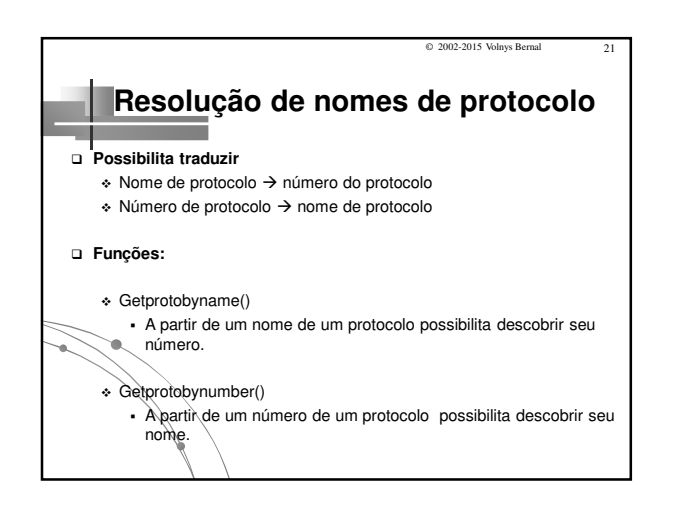

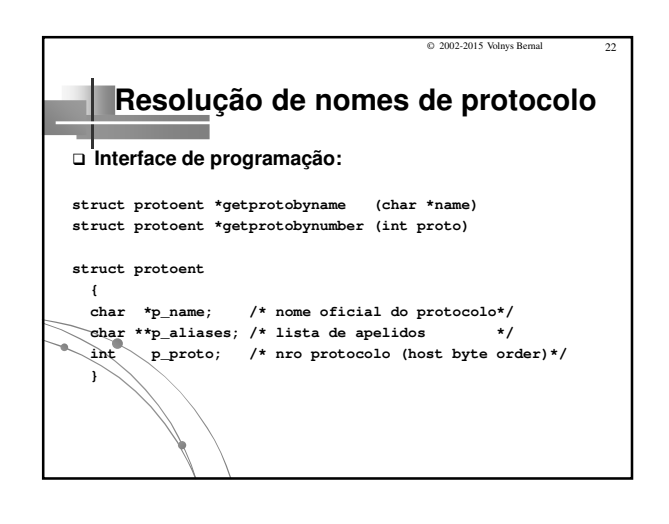

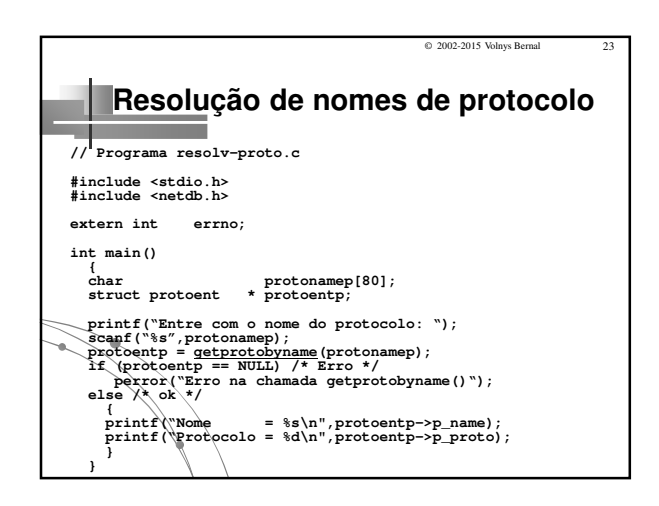

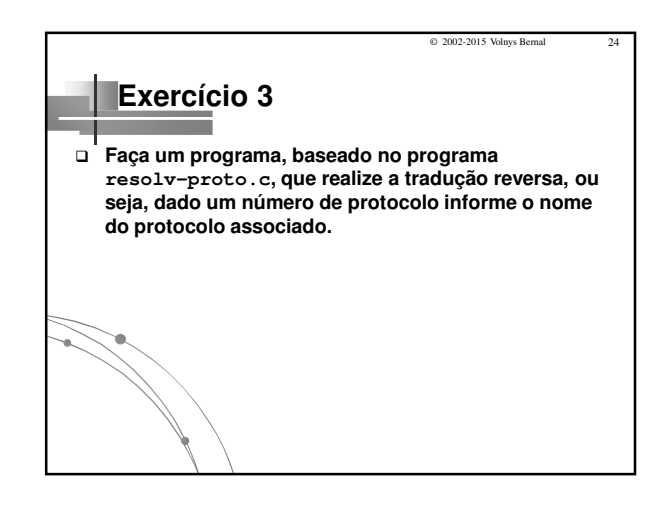

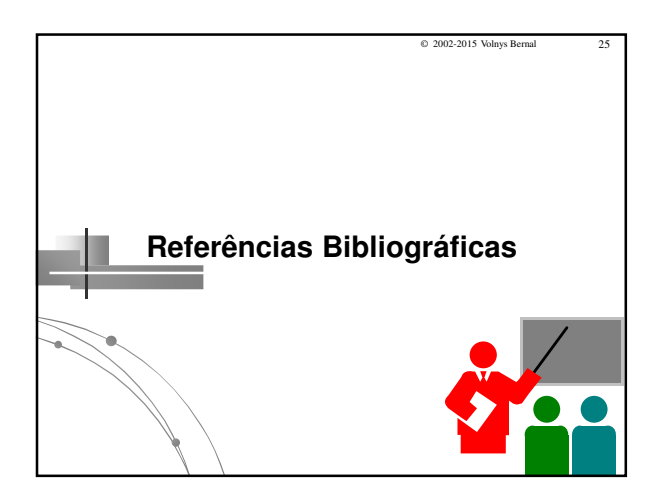

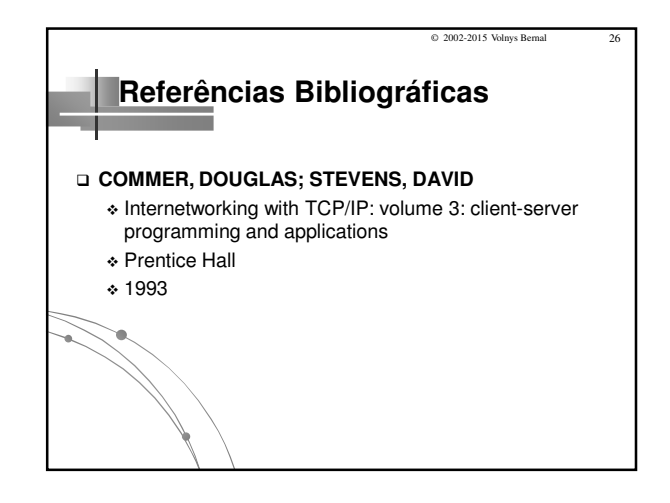